Federico Mora, Kevin Cheang, Elizabeth Polgreen, and Sanjit A. Seshia

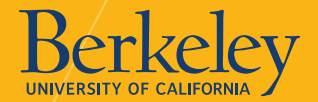

• For example, verifying SGX and Sanctum took four months of modelling work [1].

- For example, verifying SGX and Sanctum took four months of modelling work [1].
- This work includes
	- strengthening invariants,
	- annotating functions with pre- and post-conditions, and
	- modelling system calls and the environment.
- Tasks like these can be automated using SyGuS!

- For example, verifying SGX and Sanctum took four months of modelling work [1].
- This work includes
	- strengthening invariants,
	- annotating functions with pre- and post-conditions, and
	- modelling system calls and the environment.
- Tasks like these can be automated using SyGuS!

#### **We use SyGuS solvers to unify synthesis-forverification tasks in a clean way inside of Uclid5.**

1. Describe our integration of synthesis into Uclid5.

2. Generate a new set of SyGuS benchmarks.

- 1. Describe our integration of synthesis into Uclid5.
	- Users define functions to synthesize and use them
		- anywhere in their code,
		- for any verification technique
			- (k-induction, bounded model checking, …), and
		- for any kind of specification
			- (linear temporal logic, invariants, sequential assertions, …).
- 2. Generate a new set of SyGuS benchmarks.

- 1. Describe our integration of synthesis into Uclid5.
	- Users define functions to synthesize and use them
		- anywhere in their code,
		- for any verification technique
			- (k-induction, bounded model checking, …), and
		- for any kind of specification
			- (linear temporal logic, invariants, sequential assertions, …).
	- Uclid5 solves the queries using existing SyGuS engines.
- 2. Generate a new set of SyGuS benchmarks.

- Strengthening invariants (e.g. [2])
- Annotating functions with pre/post-conditions (e.g. [3])
- Modelling the environment and system calls (e.g. [4])

[2] Dillig, Isil, et al. "Inductive invariant generation via abductive inference." OOPSLA '13. [3] Padhi, Saswat, et al. "Data-driven precondition inference with learned features." PLDI '16. [4] Das, Ankush, et al. "Angelic verification: Precise verification modulo unknowns." CAV '15.

- Strengthening invariants (e.g. [2])
- Annotating functions with pre/post-conditions (e.g. [3])
- Modelling the environment and system calls (e.g. [4])
- Program sketching (e.g. [5])

[2] Dillig, Isil, et al. "Inductive invariant generation via abductive inference." OOPSLA '13.

- [3] Padhi, Saswat, et al. "Data-driven precondition inference with learned features." PLDI '16.
- [4] Das, Ankush, et al. "Angelic verification: Precise verification modulo unknowns." CAV '15.
- [5] Solar-Lezama, Armando, and Rastislav Bodik. Program synthesis by sketching. UC Berkeley PhD, 2008.

- Strengthening invariants (e.g. [2])
- Annotating functions with pre/post-conditions (e.g. [3])
- Modelling the environment and system calls (e.g. [4])
- Program sketching (e.g. [5])
- Program repair (e.g. [6])

[2] Dillig, Isil, et al. "Inductive invariant generation via abductive inference." OOPSLA '13.

- [3] Padhi, Saswat, et al. "Data-driven precondition inference with learned features." PLDI '16.
- [4] Das, Ankush, et al. "Angelic verification: Precise verification modulo unknowns." CAV '15.
- [5] Solar-Lezama, Armando, and Rastislav Bodik. Program synthesis by sketching. UC Berkeley PhD, 2008.
- [6] Le, Xuan-Bach D., et al. "S3: syntax-and semantic-guided repair synthesis via programming by examples." FSE '17.

- Strengthening invariants (e.g. [2])
- Annotating functions with pre/post-conditions (e.g. [3])
- Modelling the environment and system calls (e.g. [4])
- Program sketching (e.g. [5])
- Program repair (e.g. [6])
- Verification engines with synthesis capabilities (e.g. [7])

[2] Dillig, Isil, et al. "Inductive invariant generation via abductive inference." OOPSLA '13.

[3] Padhi, Saswat, et al. "Data-driven precondition inference with learned features." PLDI '16.

[4] Das, Ankush, et al. "Angelic verification: Precise verification modulo unknowns." CAV '15.

[5] Solar-Lezama, Armando, and Rastislav Bodik. Program synthesis by sketching. UC Berkeley PhD, 2008.

[6] Le, Xuan-Bach D., et al. "S3: syntax-and semantic-guided repair synthesis via programming by examples." FSE '17.

[7] Torlak, Emina, and Rastislav Bodik. "A lightweight symbolic virtual machine for solver-aided host languages." PLDI '14.<sub>13</sub>

## **Running Example**

```
module main {
    // Part 1: System description.
    var a, b : integer;
    init {
         a = 0;b = 1:
    }
    next {
         a', b' = b, a + b;
    }
    // Part 2: System specification.
    invariant a_{e} le_b: a \leq b;
    // Part 3: Proof script.
    control {
         induction;
         check;
         print results;
    }
}
```

```
module main {
    // Part 1: System description.
    var a, b : integer;
    init {
        a = 0;b = 1:
    }
    next {
        a', b' = b, a + b;
    }
    // Part 2: System specification.
    // Part 3: Proof script.
    control {
        induction;
        check;
```

```
module main {
    // Part 1: System description.
    var a, b : integer;
    init {
     a = 0;b = 1;
    next {
    // Part 2: System specification.
    invariant a_{\text{le}}b: a \le b;
    // Part 3: Proof script.
    control {
         induction;
         check;
```

```
module main {
    // Part 1: System description.
    var a, b : integer;
    init {
     a = 0;b = 1:
    next {
    // Part 2: System specification.
    // Part 3: Proof script.
    control {
        induction;
        check;
        print results;
    }
```
#### module main {

```
// Part 1: System description.
var a, b : integer;
init {
    a = 0;b = 1;}
next {
    a', b' = b, a + b;
}
// Part 2: System specification.
invariant a_{e} = b: a \leq b;
// Part 3: Proof script.
control {
    induction;
    check;
    print results;
}
```
}

#### module main {

```
// Part 1: System description.
var a, b : integer;
init {
    a = 0;b = 1;}
next {
    a', b' = b, a + b;
}
// Part 2: System specification.
invariant a_{e} = b: a \leq b;
// Part 3: Proof script.
control {
    induction;
    check;
```
#### print results;

}

}

module main {

}

}

```
// Part 1: System description.
var a, b : integer;
init {
    a = 0;b = 1;}
next {
    a', b' = b, a + b;
}
// Part 2: System specification.
invariant a_{e} = b: a \leq b;
// Part 3: Proof script.
control {
    induction;
    check;
```
print results;

#### The induction algorithm checks

•  $P_1$ : a\_le\_b holds at init

#### module main {

}

```
// Part 1: System description.
var a, b : integer;
init {
    a = 0:
    b = 1:
}
next {
    a', b' = b, a + b;
}
// Part 2: System specification.
invariant a_{e} = b: a \leq b;
// Part 3: Proof script.
```

```
control {
    induction;
    check;
    print results;
}
```
- $P_1$ : a\_le\_b holds at init
- $P_2$ : if a\_le\_b holds on entry to next, then it will hold on exit

module main {

}

```
// Part 1: System description.
var a, b : integer;
init {
    a = 0:
    b = 1:
}
next {
    a', b' = b, a + b;
}
```

```
// Part 2: System specification.
invariant a_{e} le_b: a \leq b;
```

```
// Part 3: Proof script.
control {
    induction;
    check;
    print_results;
}
```
#### The induction algorithm checks

- $P_1$ : a le b holds at init
- $P_2$ : if a\_le\_b holds on entry to next, then it will hold on exit

#### **a\_le\_b actually does hold, but it is not inductive (** $P_2$  **is not valid)**

```
module main {
  synthesis function h(x : integer, y : integer): boolean;
  var a, b : integer;
  init {
     a = 0;
     b = 1;}
  next {
     a', b' = b, a + b;
  }
  invariant a_{e}leb: a \leq b && h(a, b);
  control {
     induction;
     check;
     print_results;
  }
\} 24
```

```
module main {
```

```
synthesis function h(x : integer, y : integer) : boolean;
var a, b : integer;
```

```
init {
 a = 0;b = 1;next {
   a', b' = b, a + b;
invariant a_{e}leb: a \leq b && h(a, b);
control {
   induction;
   check;
```

```
print_results;
```

```
module main {
```

```
synthesis function h(x : integer, y : integer) : boolean;
var a, b : integer;
```

```
init {
 a = 0;b = 1;next {
   a', b' = b, a + b;
```

```
invariant a_{e}le b: a \leq b && h(a, b);
```

```
control {
   induction;
   check;
   print_results;
```

```
module main {
```

```
synthesis function h(x : integer, y : integer): boolean;
var a, b : integer;
```

```
init {
 a = 0;b = 1;next {
   a', b' = b, a + b;
```

```
invariant a le b: a <= b \& h(a, b); // h(a, b) := a >= 0
```

```
control {
   induction;
   check;
   print_results;
```
## **Under the Hood**

Synth-Lib Intermediate Representation

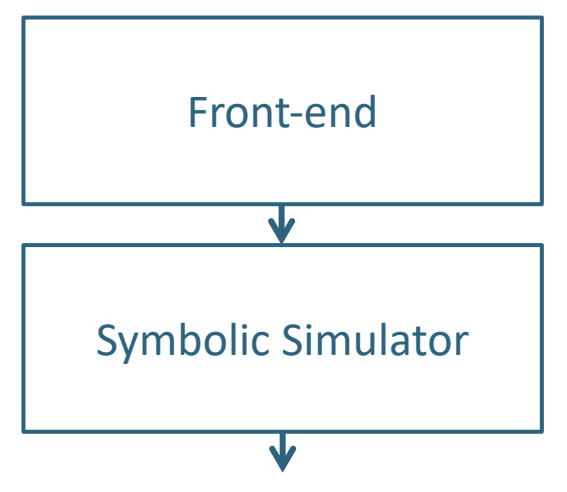

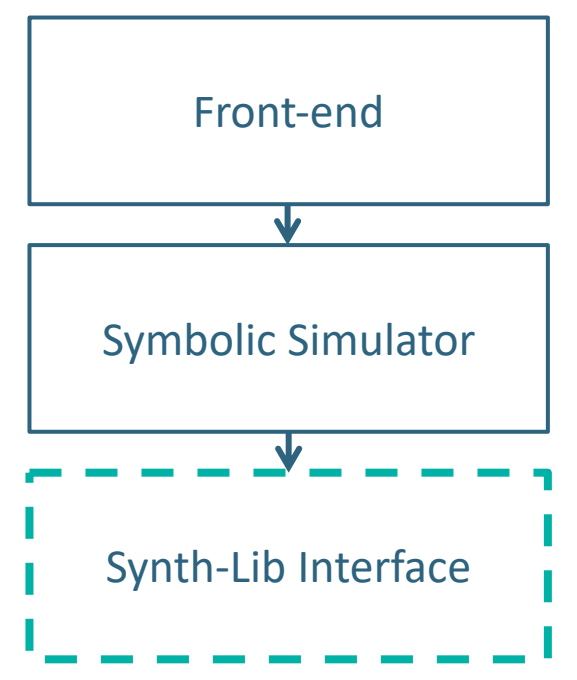

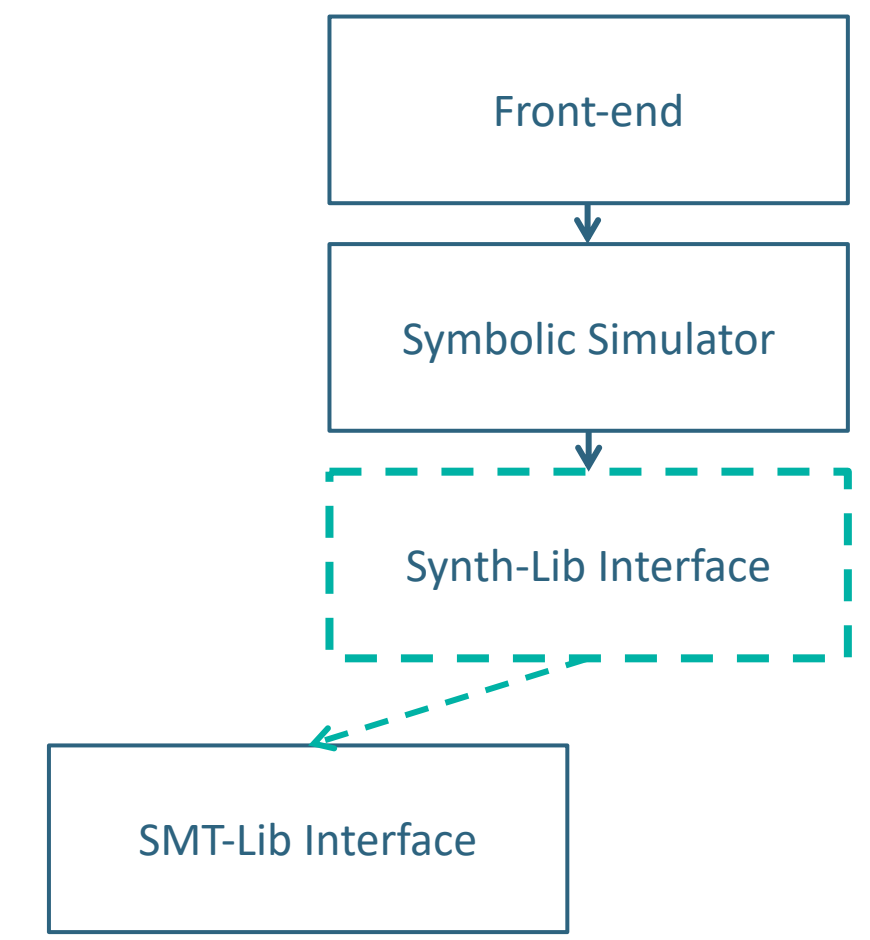

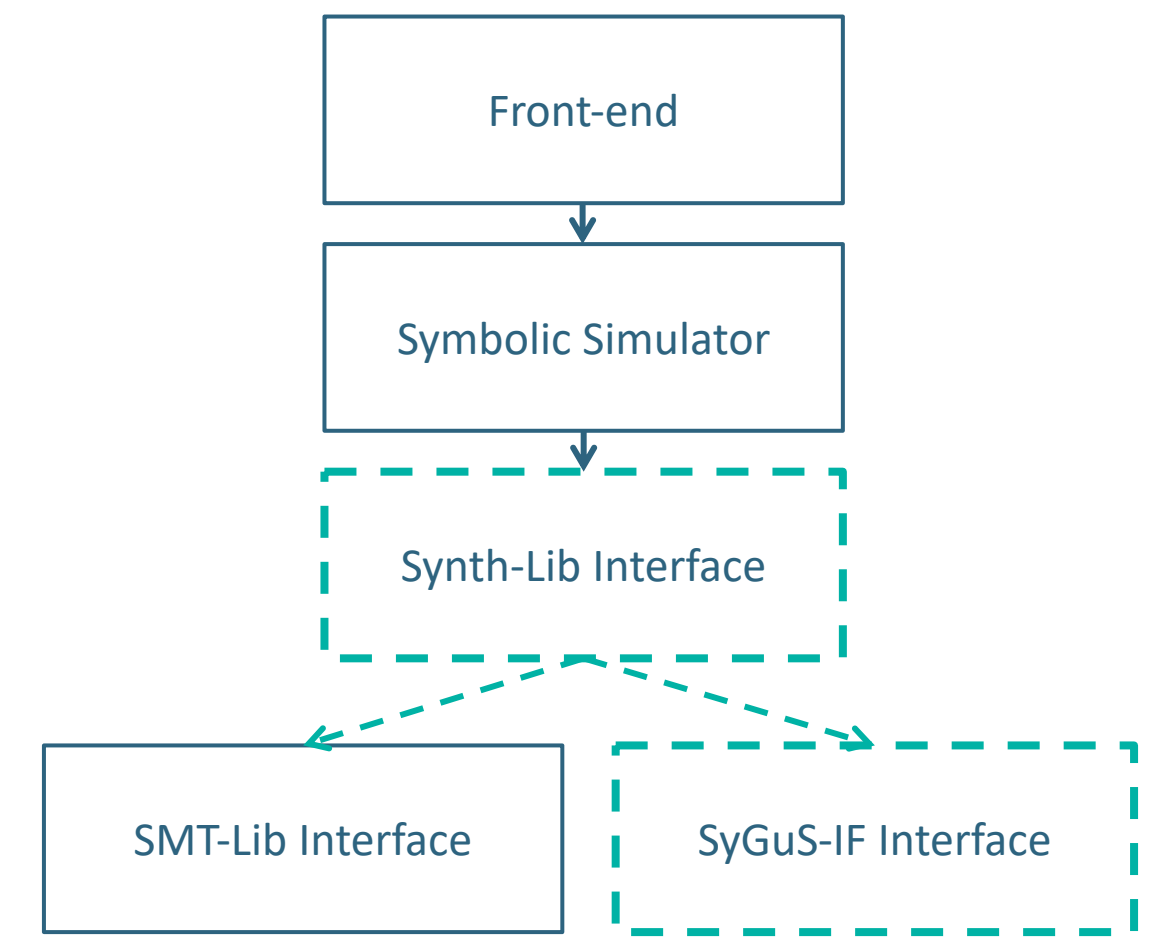

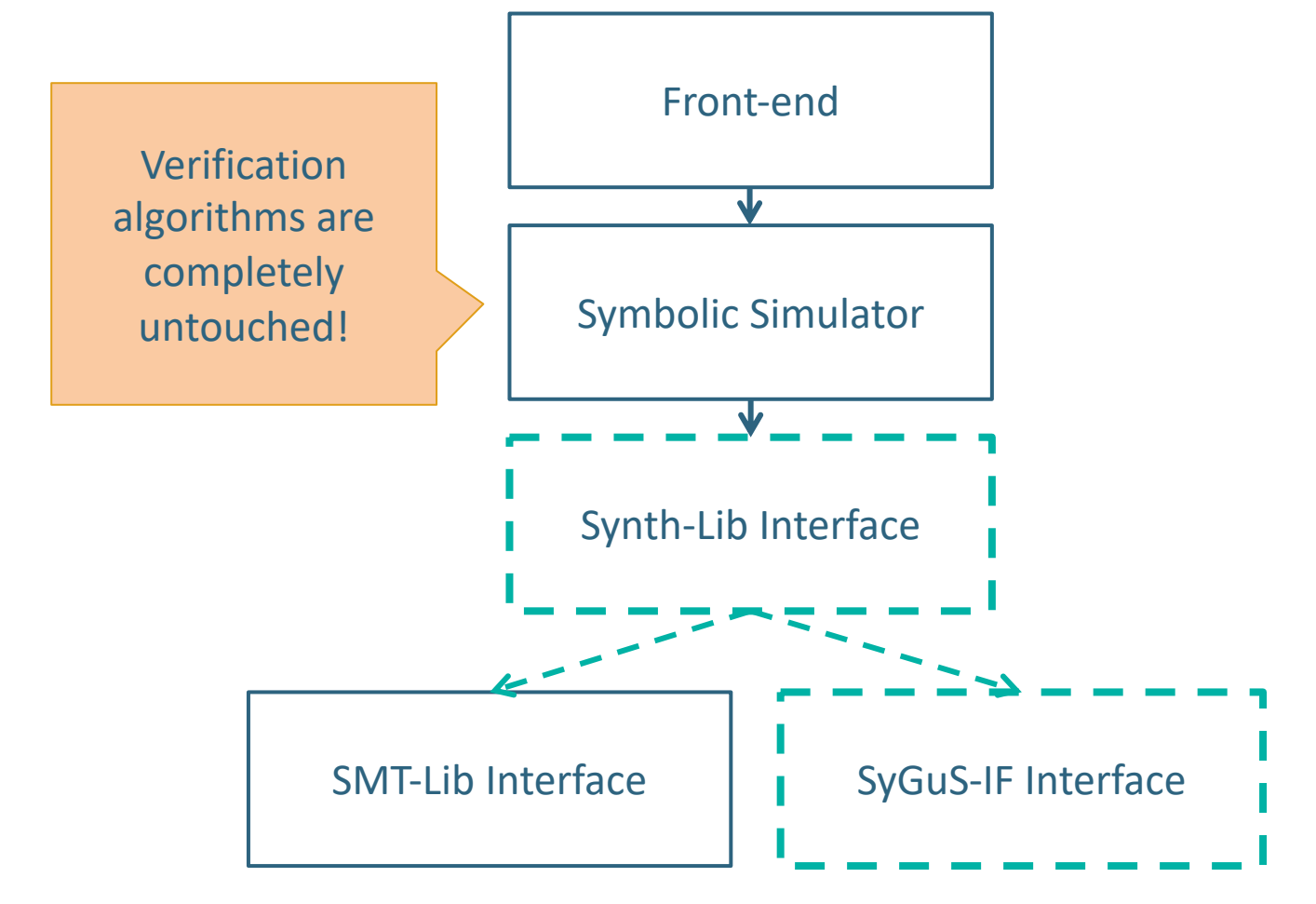

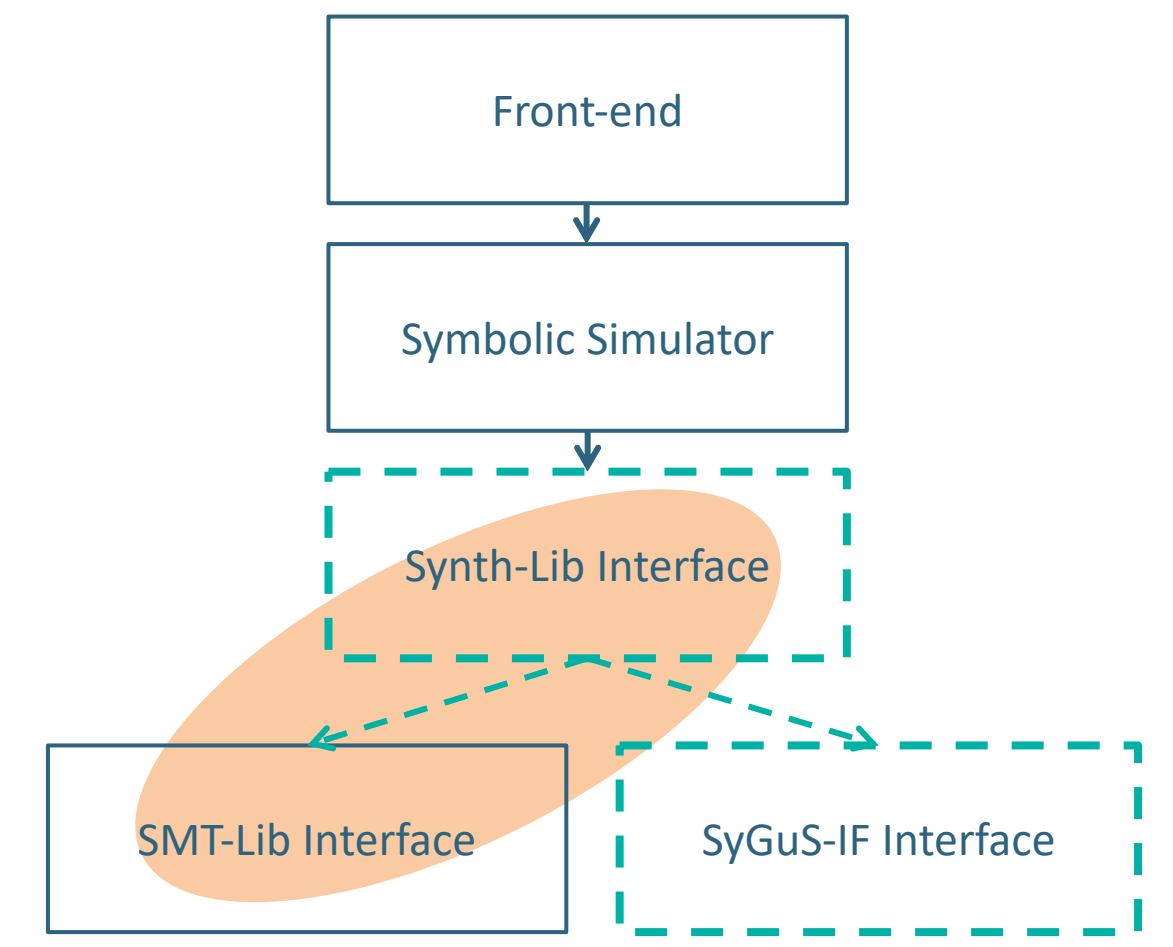

```
module main {
   synthesis function h(x : integer, y : integer) : boolean;
   var a, b : integer;
   init {
       a = 0;
       b = 1;}
   next {
       a', b' = b, a + b;
   }
   invariant a_{e}leb: a \leq b && h(a, b);
   control {
       induction;
       check;
       print_results;
   }
}
```

```
module main {
    synthesis function h(x : integer, y : integer): boolean;
    var a, b : integer;
   init {
       a = 0;
       b = 1;}
    next {
       a', b' = b, a + b;
    }
    invariant a_{e}leb: a \leq b && h(a, b);
    control {
        induction;
       check;
       print_results;
   }
}
                                         The induction algorithm checks
                                         • P_1: a le b holds at init
                                         • P_2: if a le b holds on entry to
                                            next, then it will hold on exit
```

```
(synth-blocking-fun h ((x Int) (y Int)) Bool)
```

```
(declare-fun initial_b () Int)
(declare-fun initial_a () Int)
(declare-fun new_a () Int)
(declare-fun new_b () Int)
```

```
(assert (or 
    (not (and (\le initial a initial b) (h 0 1))) ; (not P<sub>1</sub>)
    (and (and (<= initial_a initial_b) (h initial_a initial_b))
        (= new a initial b)
        (= new_b (+ initial_a initial_b ))
        (not (and (\leq new_a new_b) (h new_a new_b))))))) ; (not P<sub>2</sub>)
```
(check-sat)

- $P_1$ : a le b holds at init
- $P_2$ : if a\_le\_b holds on entry to next, then it will hold on exit

#### (synth-blocking-fun h ((x Int) (y Int)) Bool)

```
(declare-fun initial_b () Int)
(declare-fun initial_a () Int)
(declare-fun new_a () Int)
(declare-fun new_b () Int)
```

```
\exists h \neg \exists a, b \neg P_1(h, a, b) \vee \neg P_2(h, a, b)
```

```
(assert (or 
    (not (and (\le initial a initial b) (h 0 1))) ; (not P<sub>1</sub>)
    (and (and (<= initial_a initial_b) (h initial_a initial_b))
        (= new_a initial_b)
        (= new_b (+ initial_a initial_b ) )(not (and (\leq - new_a new_b) (h new_a new_b))))))) ; (not P<sub>2</sub>)
```
(check-sat)

- $P_1$ : a le b holds at init
- $P_2$ : if a\_le\_b holds on entry to next, then it will hold on exit

## **SMT-Lib Encoding**

```
(define-fun h ((x Int) (y Int)) Bool (>= x 0))
```

```
(declare-fun initial_b () Int)
(declare-fun initial_a () Int)
(declare-fun new_a () Int)
(declare-fun new_b () Int)
```

```
UNSAT iff \neg \exists a, b \, \neg P_1(h, a, b) \vee \neg P_2(h, a, b)
```

```
(assert (or 
    (not (and (\le initial a initial b) (h 0 1))) ; (not P<sub>1</sub>)
    (and (and (<= initial_a initial_b) (h initial_a initial_b))
        (= new_a initial_b)
        (= new_b (+ initial_a initial_b ))
        (not (and (\leq new a new b) (h new a new b))))))) ;(not P<sub>2</sub>)
```

```
(check-sat)
```
- $P_1$ : a le b holds at init
- $P_2$ : if a\_le\_b holds on entry to next, then it will hold on exit

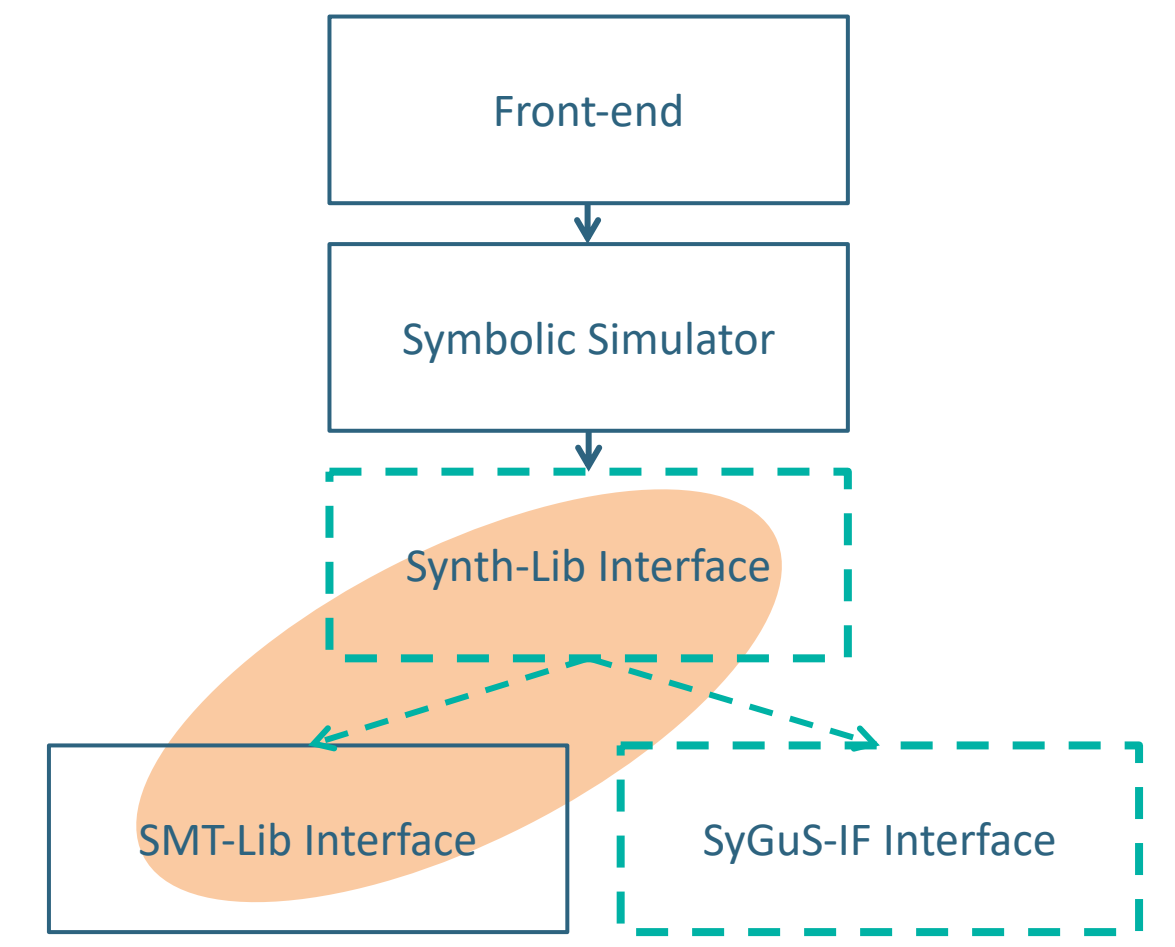

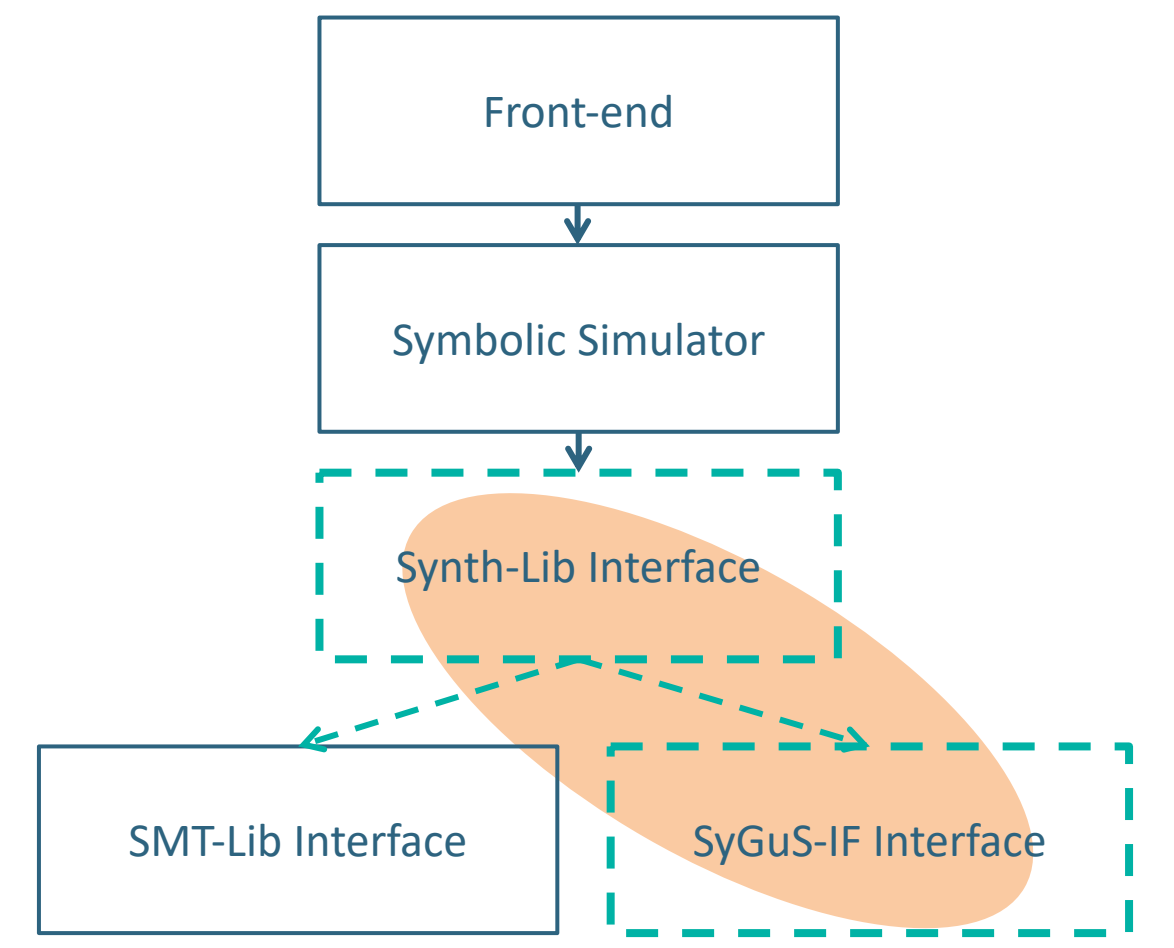

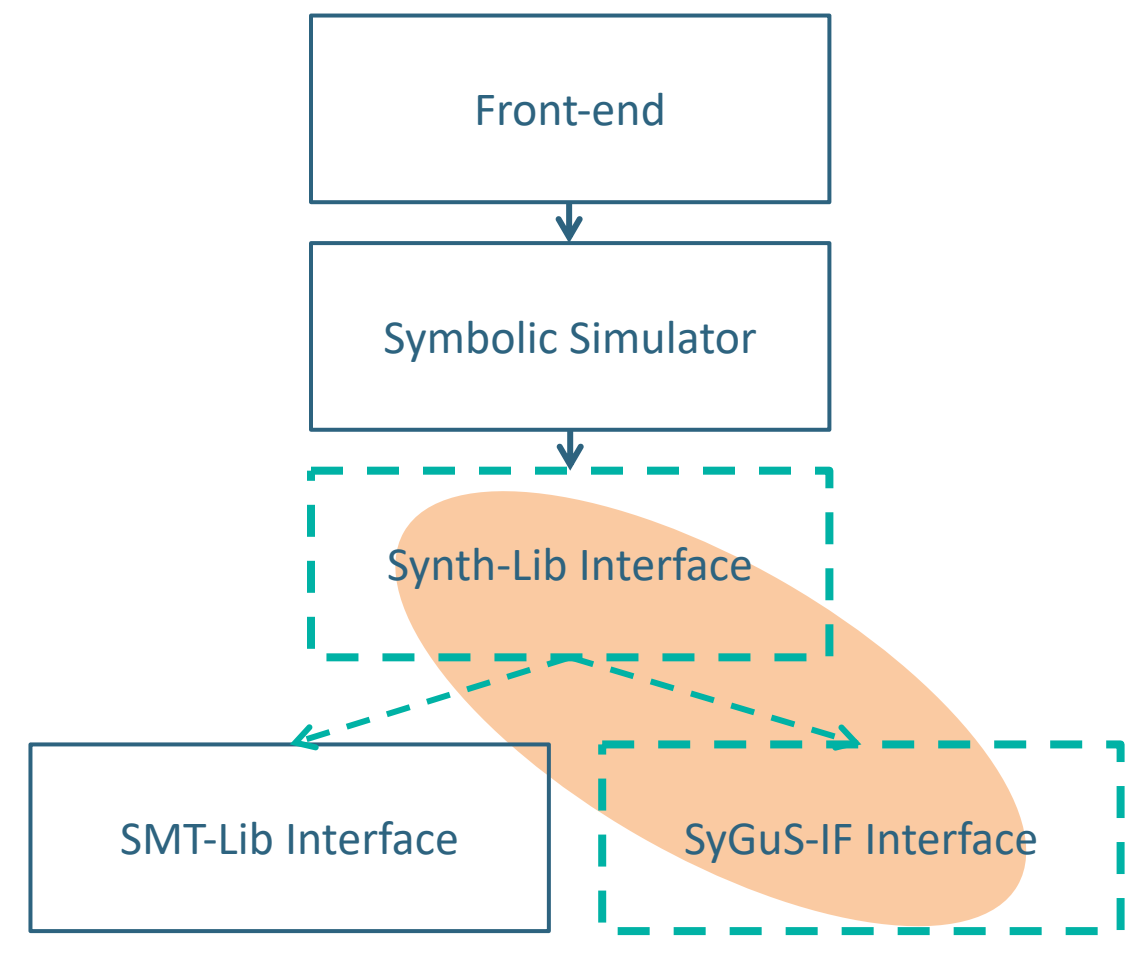

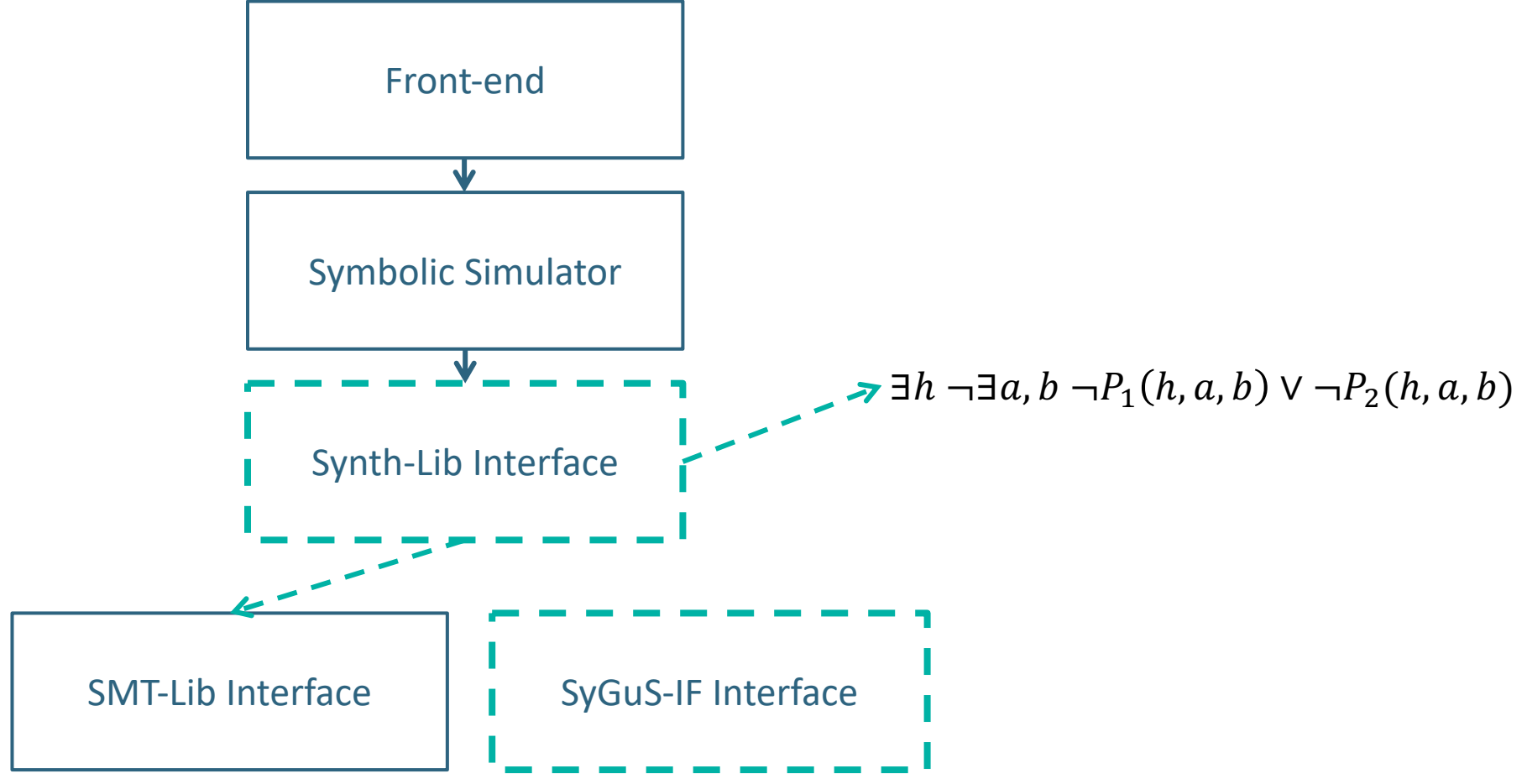

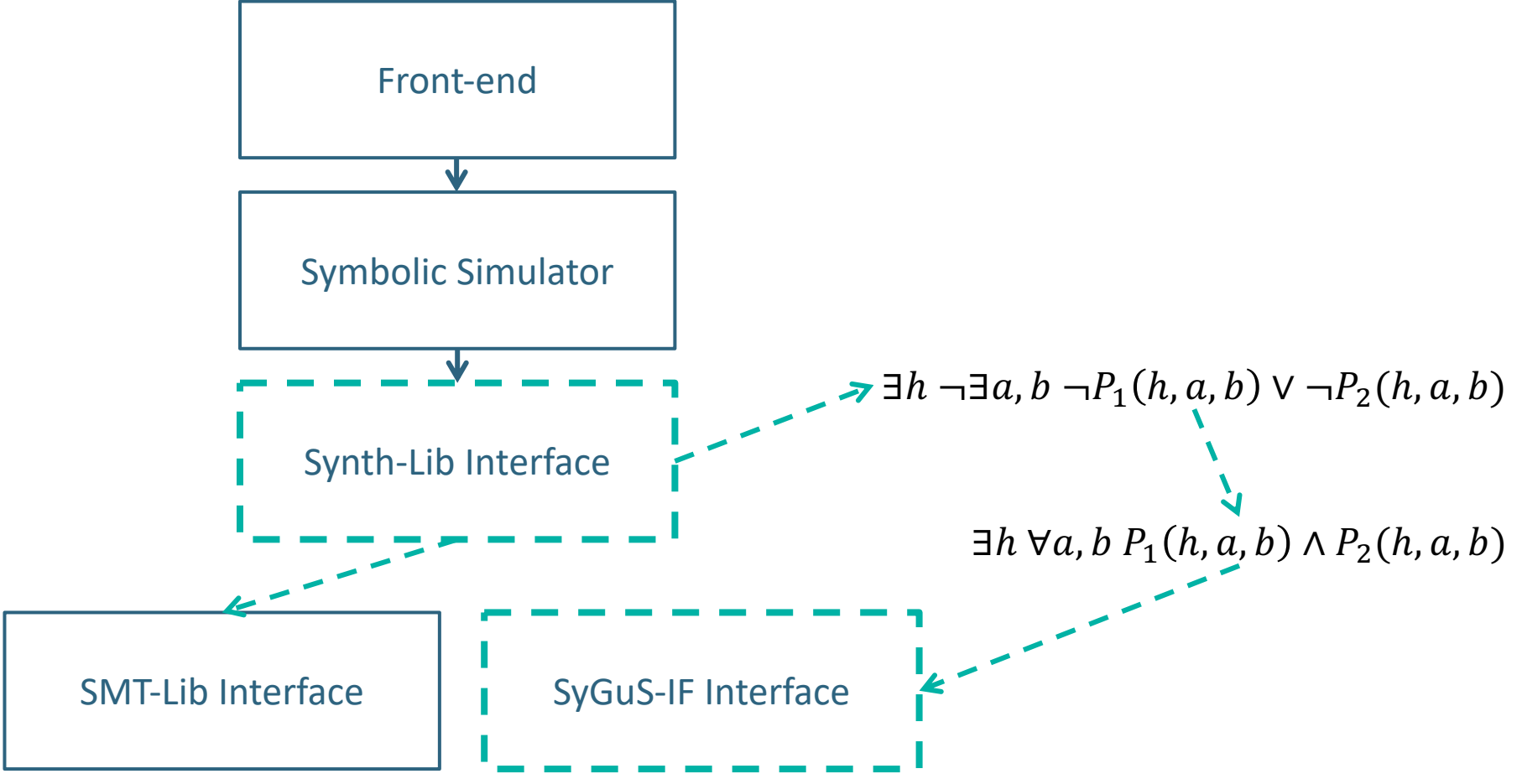

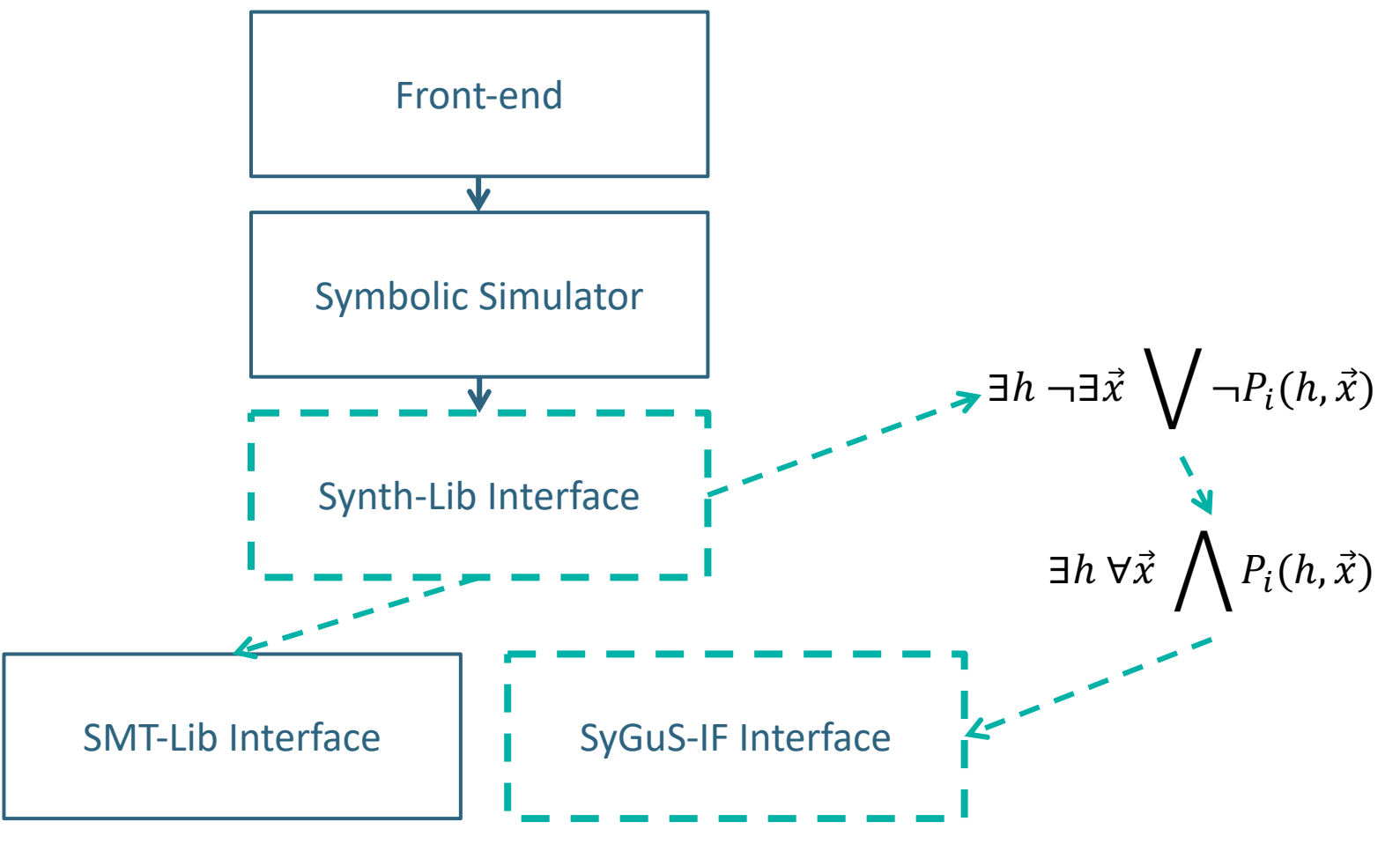

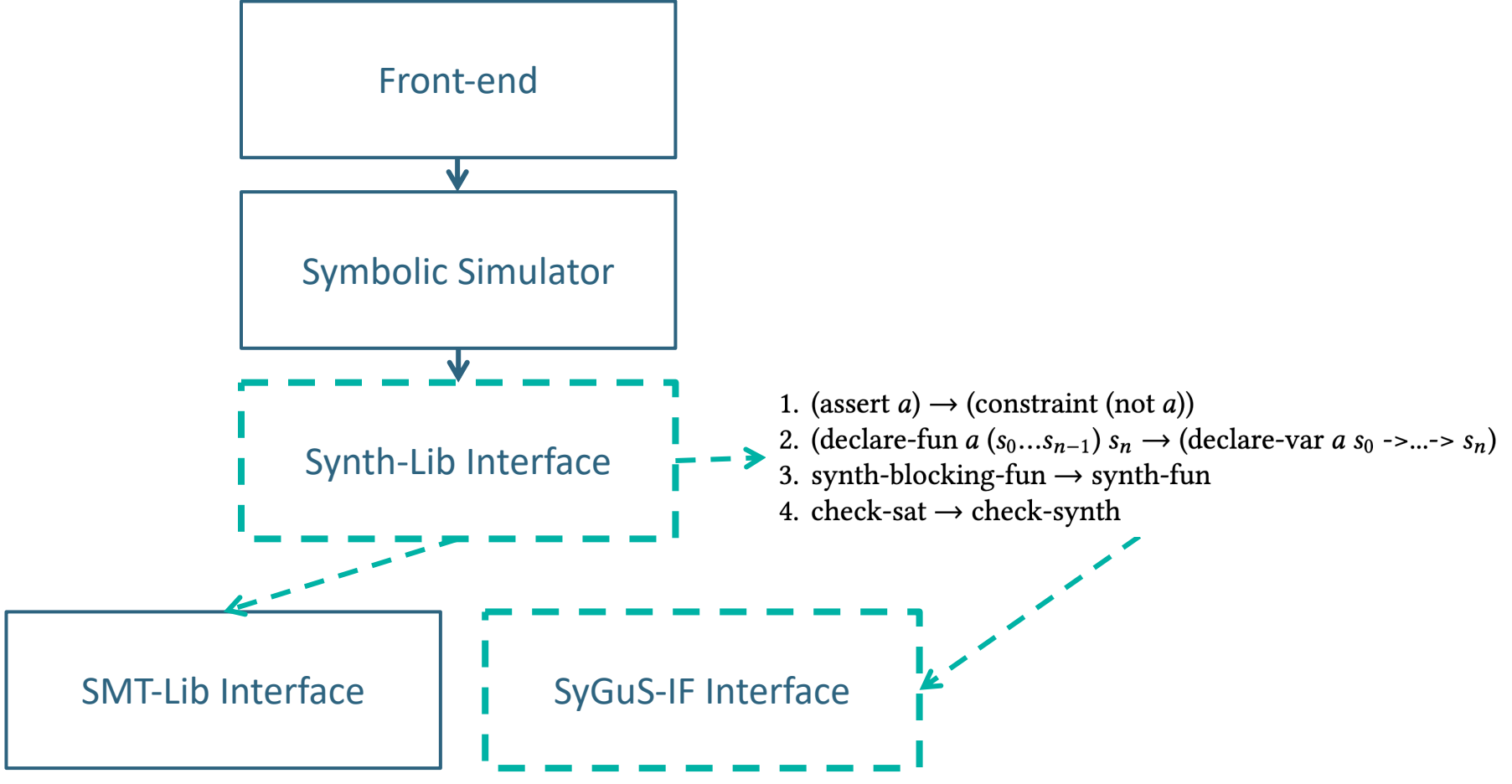

## **The Benchmarks**

One example out of 25

## **Benchmark Example [5]**

```
…
define pi_bbalance(p : b\vee 8, b : b\vee 16) : b\vee 16 =
   b[1\overline{5:8}] ++(b[7:0] + \overline{p});…
init {
      | Injective Trace enumeration Witness (I): Property 12 |
      | ======================================= |
      Makes use of enumeration predicate (pi_balance) defined above.
     | - Mapping initial state. |
    +--------------------------------------------------------------*/
    assume (acct1.balance == pi balance(p1, acct0.balance));
    assume (acct2.balance == pi_balance(p2, acct0.balance));
}
…
```
[5] Sahai, Shubham, et al. "Verification of Quantitative Hyperproperties Using Trace Enumeration Relations." CAV '20

## **Benchmark Example [5]**

```
define pi balance(p : bv8, b : bv16) : bv16 =
   b[1\overline{5:8}] ++(b[7:0] + \overline{p});init {
      Injective Trace enumeration Witness (I): Property 12 |
     Makes use of enumeration predicate (pi_balance) defined above.
     | - Mapping initial state. |
    assume (acct1.balance == pi balance(p1, acct0.balance));
    assume (acct2.balance == pi_balance(p2, acct0.balance));
```
[5] Sahai, Shubham, et al. "Verification of Quantitative Hyperproperties Using Trace Enumeration Relations." CAV '20

## **Benchmark Example [5]**

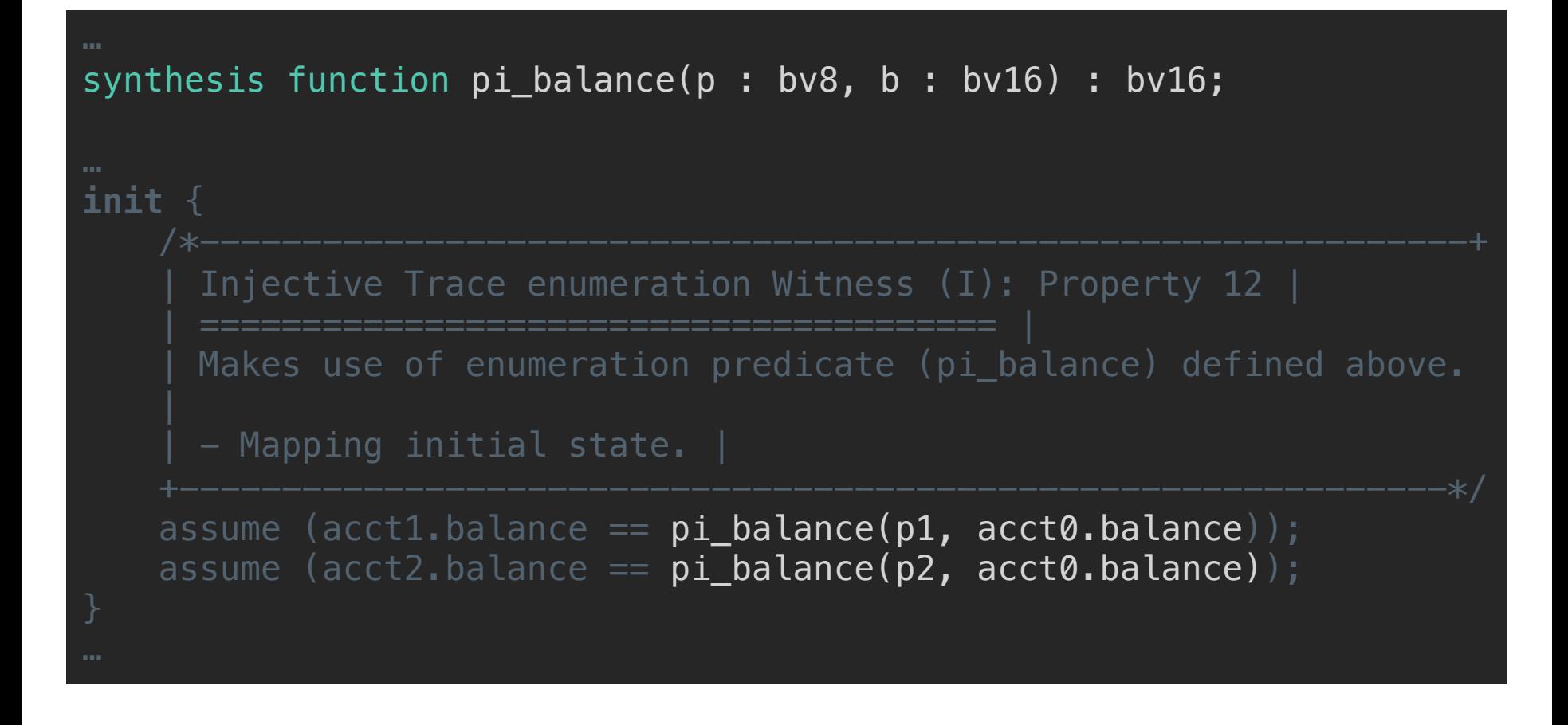

[5] Sahai, Shubham, et al. "Verification of Quantitative Hyperproperties Using Trace Enumeration Relations." CAV '20

• Verification takes time & effort.

- Verification takes time & effort.
- Techniques exist to automate parts of the job, but until now, not in one framework!

- Verification takes time & effort.
- Techniques exist to automate parts of the job, but until now, not in one framework!
- Uclid5 lets users define functions to synthesize and use them
	- anywhere in their code,
	- for any verification technique
		- (k-induction, bounded model checking, …), and
	- for any kind of specification
		- (linear temporal logic, invariants, sequential assertions, …).

- Verification takes time & effort.
- Techniques exist to automate parts of the job, but until now, not in one framework!
- Uclid5 lets users define functions to synthesize and use them
	- anywhere in their code,
	- for any verification technique
		- (k-induction, bounded model checking, …), and
	- for any kind of specification
		- (linear temporal logic, invariants, sequential assertions, …).
- Unfortunately, we are pushing the limits of state-of-the-art synthesis engines.

- Verification takes time & effort.
- Techniques exist to automate parts of the job, but until now, not in one framework!
- Uclid5 lets users define functions to synthesize and use them
	- anywhere in their code,
	- for any verification technique
		- (k-induction, bounded model checking, …), and
	- for any kind of specification
		- (linear temporal logic, invariants, sequential assertions, …).
- Unfortunately, we are pushing the limits of state-of-the-art synthesis engines.
- Fortunately, that means there's a lot of work left to be done!
	- For example, optimizing synthesis-for-verification encodings,
	- improving solvers, and so on…

# **Thank you!**

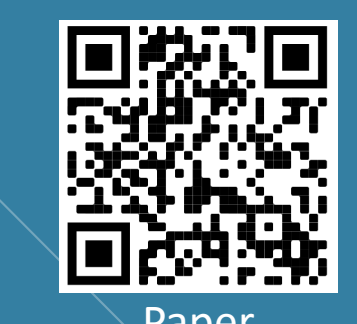

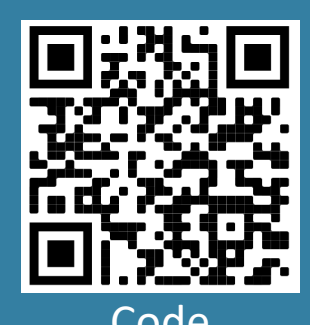

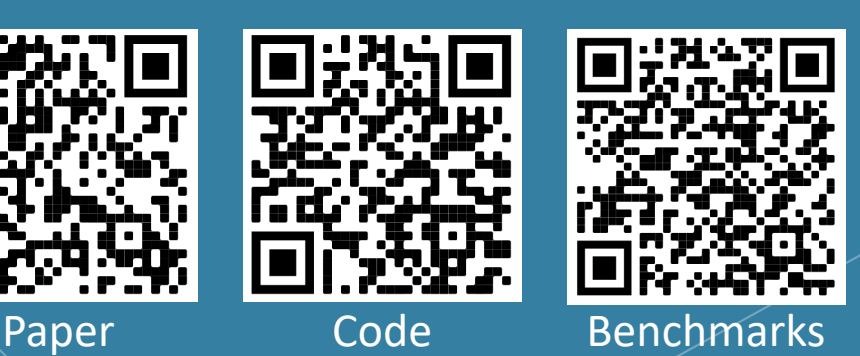

module main { synthesis function h(x : integer, y : integer) : boolean; var a, b : integer; **init** {  $a = 0;$  $b = 1$ ; } **next** {  $a'$ ,  $b' = b$ ,  $a + b$ ; } invariant  $a_{e}$  le  $b$ :  $a \leq b$  &&  $h(a, b)$ ; **control** { induction; check; print\_results; } } Front-end Symbolic Simulator Synth-Lib Interface SMT-Lib Interface SyGuS-IF Interface

# **Extra Stuff**

## **Manual Work #1 of 3**

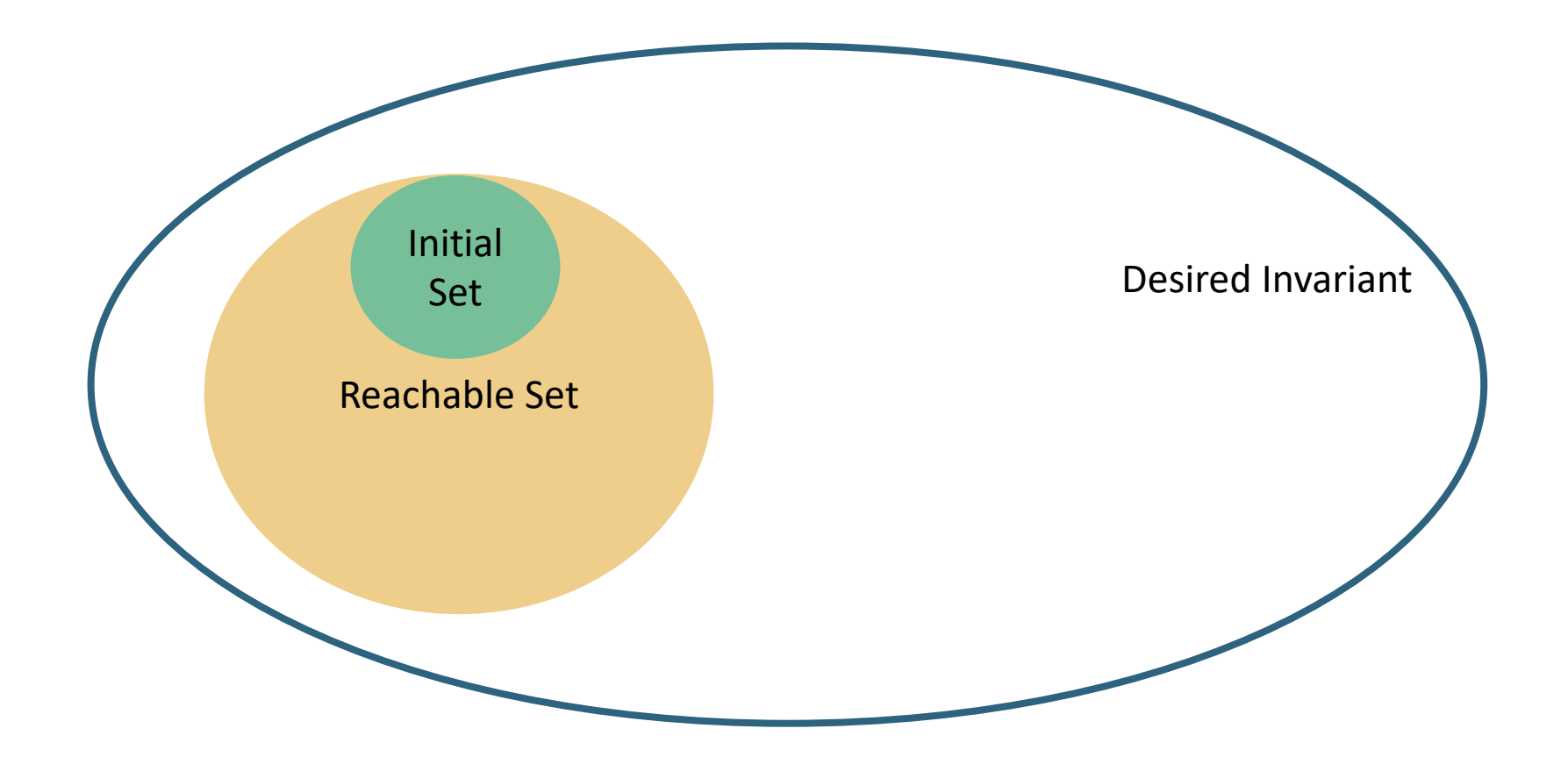

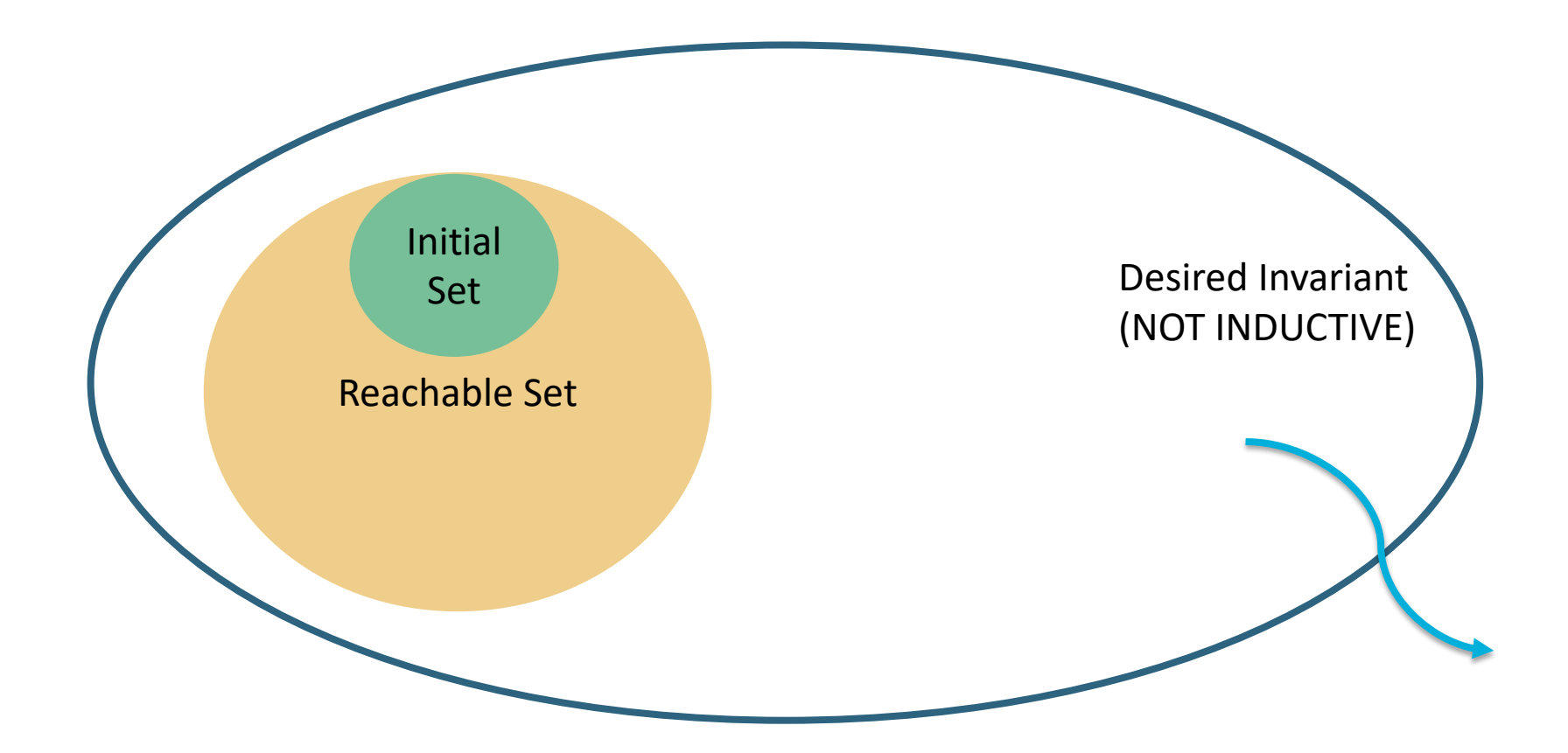

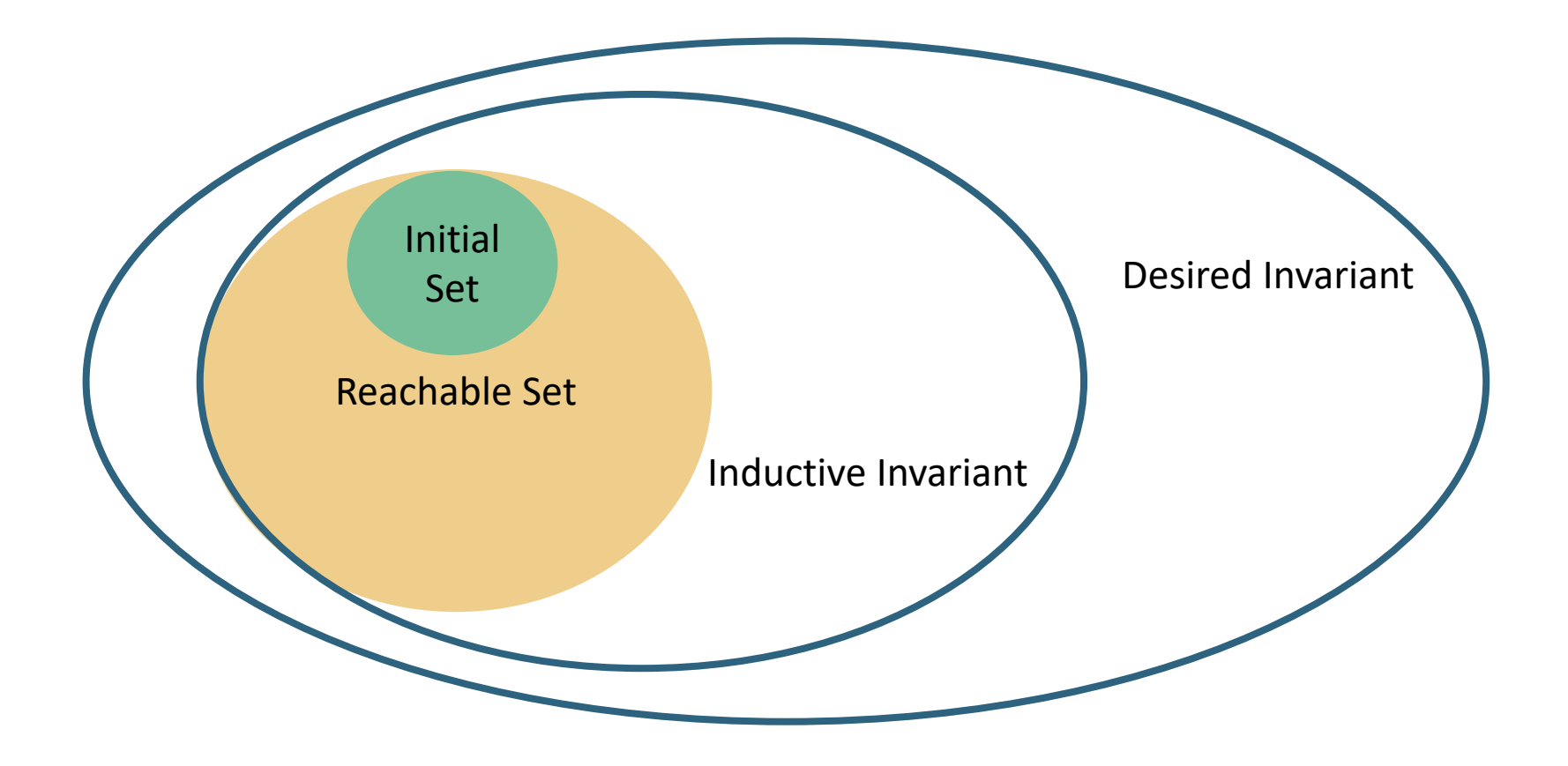

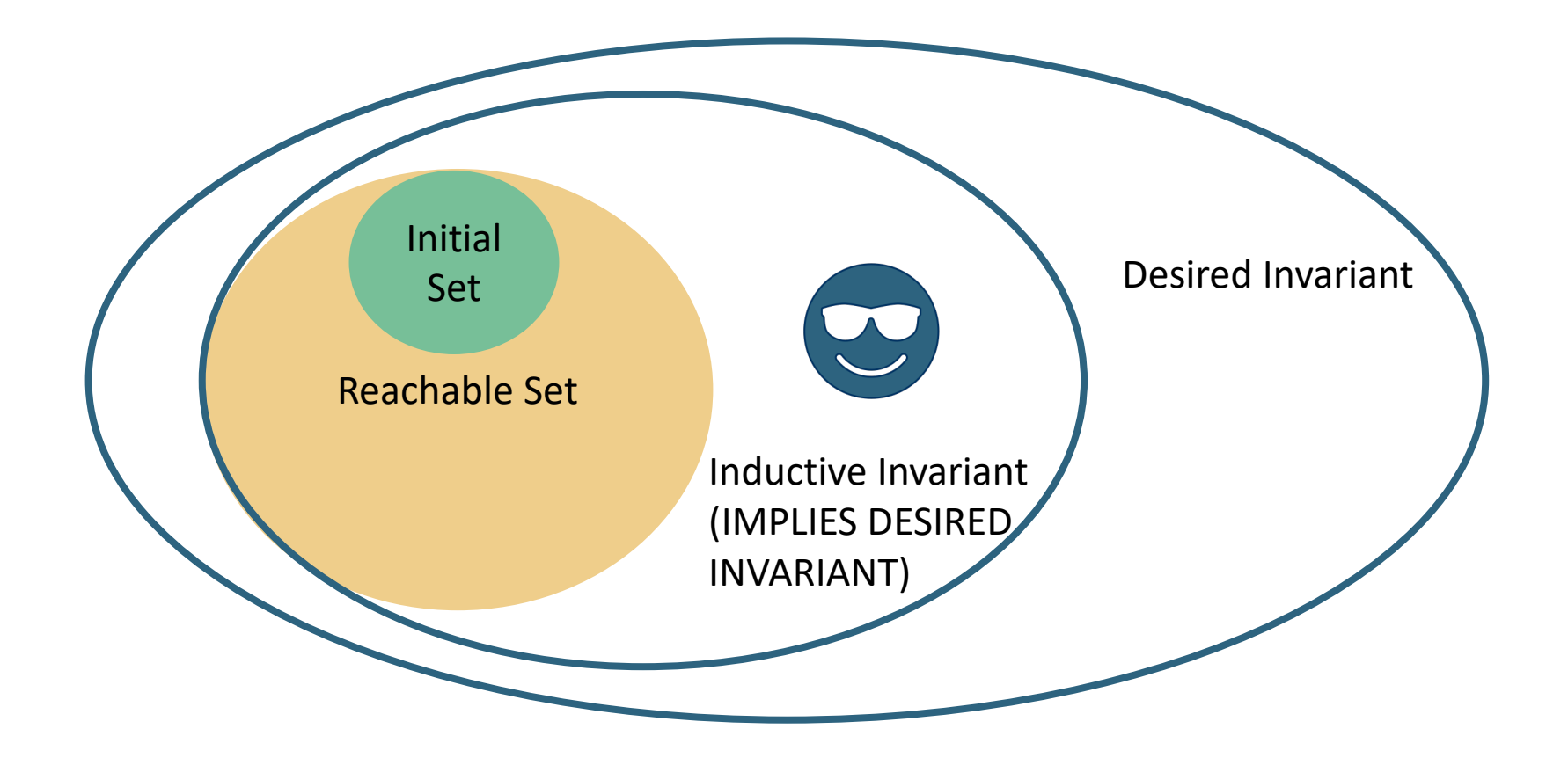

## **Manual Work #2 of 3**

Annotating functions with pre- and post-conditions

#### **Annotating functions with preand post-conditions**

```
procedure searchQ() returns (found : boolean)
    requires (count >= 0 && count <= SIZE);
    ensures (in queue(data) <==> found);
{
    var i : integer;
    i = 0:
    found = false;while (i < count)
        invariant (i >= 0 & i <= count);
    {
        if (contents[itemIndex(i)] == data) {
             found = true;}
        i = i + 1;}
}
```
#### **Annotating functions with preand post-conditions**

```
procedure searchQ() returns (found : boolean)
    requires (count >= 0 && count <= SIZE);
   ensures (in_queue(data) <==> found);
   var i : integer;
   i = 0;
   found = false;while (i < count)
        invariant (i \ge 0 & i \le count);
       if (contents[itemIndex(i)] == data) {
            found = true;i = i + 1;
```
## **Manual Work #3 of 3**

Modelling the Environment and System Calls

### **Modelling the Environment and System Calls**

```
var a, b : integer;
init {
   a = time();
   b = time();
}
property bigger_than_a : (b \ge a);
```
### **Modelling the Environment and System Calls**

```
var a, b : integer;
init {
   a = time();
   b = time();
property bigger_than_a : (b \ge a);
```